**N1 Problema 4 | N2 Problema 2** procesatexto **Certamen Jurisdiccional OIA 2023** 

#### **Procesando un texto**

*Contribución de Agustín Santiago Gutiérrez*

# **Descripción del problema**

Ricardo quiere crear un procesador de texto que sea mucho mejor que los existentes.

Un procesador de texto es, para Ricardo, una función que toma un texto y una lista de comandos, y va aplicando sucesivamente los comandos indicados en orden, para obtener un texto final como resultado.

Más precisamente, un texto es una cadena de inicialmente **N** caracteres formada solo por letras minúsculas y/o mayúsculas del alfabeto inglés. Los caracteres en mayúsculas y minúsculas se consideran diferentes, es decir por ejemplo c no es equivalente a C.

Los **T** comandos que hay que aplicar al texto inicial se describen cada uno mediante una cadena de caracteres. Las cadenas posibles para describir comandos son:

- **INTERCAMBIA: Las mayúsculas del tex**to se vuelven minúsculas, y viceversa.
- BORRAULTI: Borra el ultimo caracter. Si el texto era vacío, no hace nada.
- BORRAPRI: Borra el primer caracter. Si el texto era vacío, no hace nada.
- DUP: Duplica la cadena. Por ejemplo si era coPIA, se transforma en coPIAcoPIA.
- ROTA: Rota la cadena, llevando el primer caracter al final. Por ejemplo si era aBCD, se transforma en BCDa. Si el texto era vacío, no hace nada.
- INVERTIR: Invierte toda la cadena. Por ejemplo abcdef cambia a fedcba.
- CHAUAGUS: Borra **la primera** aparicion del texto AGUS en la cadena, **ya sea que aparezca en mayúscula**

**o minúscula o mezclado**. Si no aparece no hace nada. Por ejemplo aguaAgUSagusyAGUS se transforma en aguaagusyAGUS.

- **AGREGA-α: Agrega la cadena α dada** en el comando, al final del texto. Por ejemplo el comando AGREGA-xYzz transformaría abc en abcxYzz
- DUP-**i**-**j**: Duplica la subcadena que empieza en el caracter **i** y termina en el **j**, ahi mismo donde aparece. Por ejemplo el comando DUP-3-7 transformaría xxabcefyy en xxabcefabcefyy.
- INVERTIR-**i**-**j**: Invierte la subcadena que empieza en el caracter **i** y termina en el **j**, ahi mismo donde aparece. Por ejemplo el comando INVERTIR-3-7 transformaría xxabcefyy en xxfecbayy.
- BORRA-**i**: Borra el **i**-ésimo caracter.
- CHAU-α: Borra **la primera** aparicion del texto α en la cadena, **que tiene que coincidir exacto en mayúsculas y minúsculas**. Si no aparece no hace nada. Por ejemplo el comando CHAU-xY transformaría xyaxYbxY en xyabxY.

El resultado que se devuelve es el texto final luego de aplicar los **T** comandos indicados.

En esta primera versión, Ricardo quiere que el procesador de texto tenga una memoria de hasta **1000** caracteres. Si en cualquier momento (ya sea en el resultado final, o en el texto que resulta de aplicar los primeros **k** comandos, para algún **1** ≤ **k** ≤ **T**) se forma un texto de estrictamente más de **1000** caracteres, se debe retornar la cadena "MemoryLimitExceeded" (sin las comillas).

**N1 Problema 4 | N2 Problema 2** procesatexto **Certamen Jurisdiccional OIA 2023** 

### **Descripción de la función**

Debes implementar la función procesatexto(texto, comandos)

Sus parámetros son:

- texto: Una cadena con el texto inicial que será procesado.
- comandos: Un arreglo de **T** cadenas, que indican en orden los comandos que se deben aplicar al texto.

La función debe retornar una cadena, con el texto resultante luego de aplicar los **T** comandos.

# **Evaluador local**

El evaluador lee de la entrada estándar la cadena texto y el entero **T**. Luego lee **T** cadenas de texto, los elementos del arreglo comandos.

Escribe a la salida estándar la cadena retornada por la llamada procesatexto(texto, comandos).

# **Restricciones**

- **1** ≤ **N** ≤ **100**
- **1** ≤ **T** ≤ **100**
- Cada comando es una cadena de hasta **50** caracteres
- Se garantiza que en los comandos DUP-**i**-**j** e INVERTIR-**i**-**j**, se tiene **i** ≤ **j** y tanto **i** como **j** son índices válidos de un caracter en el texto al momento de ejecutar el comando
- Se garantiza que en los comandos BORRA-**i**, **i** es un índice válido de un caracter en el texto al momento de ejecutar el comando
- Tanto el texto inicial como las cadenas  $\alpha$  en los comandos explicados contienen únicamente letras mayúsculas y minúsculas del alfabeto inglés

#### **Ejemplo**

Si se invoca al evaluador con la siguiente entrada:

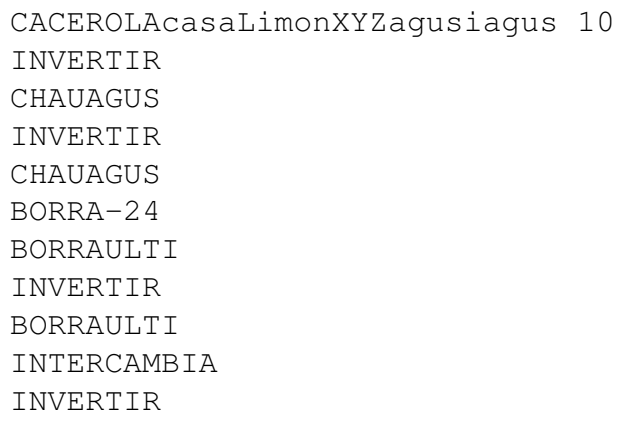

Para un programa correcto, la salida será:

acerolaCASAlIMONxyzIAG

#### **Subtareas**

- 1. **T** = **1**, comando INTERCAMBIA (5 puntos)
- 2. **T** = **1**, comando BORRAULTI (5 puntos)
- 3. **T** = **1**, comando BORRAPRI (5 puntos)
- 4.  $T = 1$ , comando DUP (5 puntos)
- 5. **T** = **1**, comando ROTA (5 puntos)
- 6. **T** = **1**, comando INVERTIR (5 puntos)
- 7. **T** = **1**, comando CHAUAGUS (5 puntos)
- 8. **T** = **1**, comando AGREGA- $\alpha$  (5 puntos)
- 9. **T** = **1**, comando DUP-**i**-**j** (5 puntos)
- 10.  $T = 1$ , comando INVERTIR- $i$ - $j$  (5 puntos)
- 11.  $T = 1$ , comando BORRA-**i** (5 puntos)
- 12. **T** = **1**, comando CHAU- $\alpha$  (5 puntos)
- 13.  $T = 1$  (20 puntos)
- 14. Sin más restricción (20 puntos)